## **Mon fichier de configuration conky**

## **Pérequis**

[hddtemp](https://packages.debian.org/jessie/utils/hddtemp) [conky](https://packages.debian.org/jessie/conky)

## **Fichier**

[.conkyrc](http://debian-facile.org/_export/code/utilisateurs:frei:config:conky?codeblock=0)

```
font Sans:size=8
#xftfont Sans:size=10
use_xft yes
xftalpha 0.9
update_interval 3.0
total run times 0
own_window yes
own window type normal
own window transparent yes
own window hints undecorated, below, sticky, skip taskbar, skip pager
double_buffer yes
minimum_size 220 5
maximum_width 220
draw_shades yes
draw_outline no
draw_borders no
draw_graph_borders yes
default color white
default shade color black
default outline color green
alignment top_right
gap_x 24
gap_y 36
no_buffers yes
uppercase no
cpu_avg_samples 2
override_utf8_locale no
uppercase yes # set to yes if you want all text to be in uppercase
TEXT
${color black}SYSTEM ${hr 1}${color}
Hostname: $alignr$nodename
Kernel: $alignr$kernel
Uptime: $alignr$uptime
Temp: ${alignr}${acpitemp}C
```

```
${color black}CPU ${hr 1}${color}
FREQ : ${alignr}${freq} MHz
${cpugraph white black}
CPU0 ${alignr}${cpu cpu0}%
${cpubar 4 cpu0}
CPU1 ${alignr}${cpu cpu1}%
${cpubar 4 cpu1}
CPU2 ${alignr}${cpu cpu2}%
${cpubar 4 cpu2}
CPU3 ${alignr}${cpu cpu3}%
${cpubar 4 cpu3}
Ram ${alignr}$mem / $memmax ($memperc%)
${membar 4}
swap ${alignr}$swap / $swapmax ($swapperc%)
${swapbar 4}
Max CPU $alignr CPU% MEM%
${top name 1}$alignr${top cpu 1}${top mem 1}
${top name 2}$alignr${top cpu 2}${top mem 2}
${top name 3}$alignr${top cpu 3}${top mem 3}
Max MEM $alignr CPU% MEM%
${top_mem name 1}$alignr${top_mem cpu 1}${top_mem mem 1}
${top mem name 2}$alignr${top mem cpu 2}${top mem mem 2}
${top mem name 3}$alignr${top mem cpu 3}${top mem mem 3}
${color black}HDD ${hr 1}${color}
TEMP : ${exec /usr/sbin/hddtemp -n /dev/sda} C
/ ${alignr}{f5 free /} / ${fs size} /}
${fs bar 4 /}
${color black}RESEAU ${hr 1}${color}
ETH0 : ${addr eth0}
Down ${downspeedf eth0} k/s ${alignr}Up ${upspeedf eth0} k/s
${downspeedgraph eth0 25,107} ${alignr}${upspeedgraph eth0 25,107}
Total ${totaldown eth0} ${alignr}Total ${totalup eth0}
```
Permanent link: **<http://debian-facile.org/utilisateurs:frei:config:conky>**

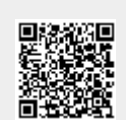

Last update: **08/01/2017 16:09**